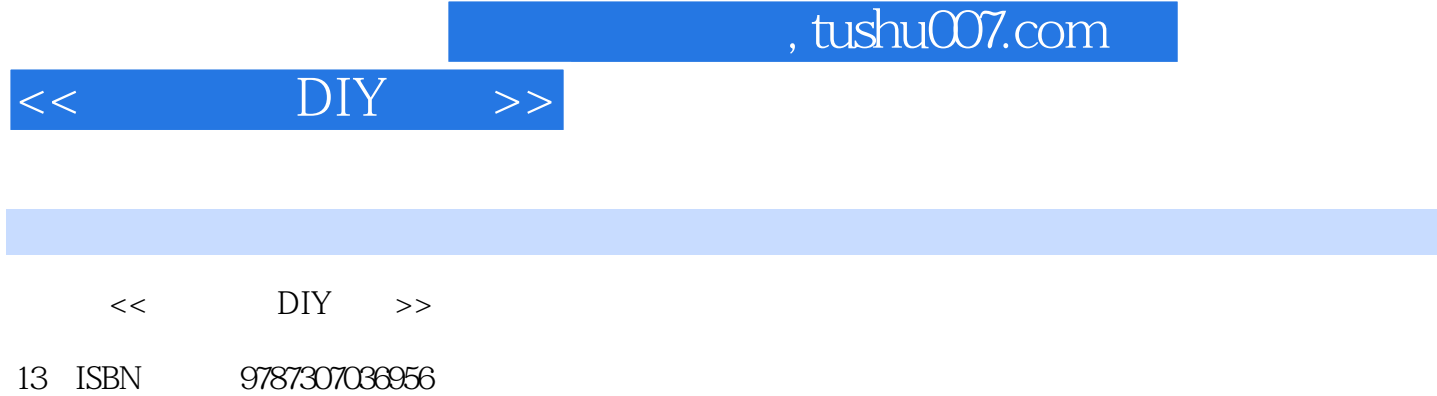

10 ISBN 7307036959

出版时间:2002-9

页数:151

字数:305000

extended by PDF and the PDF

更多资源请访问:http://www.tushu007.com

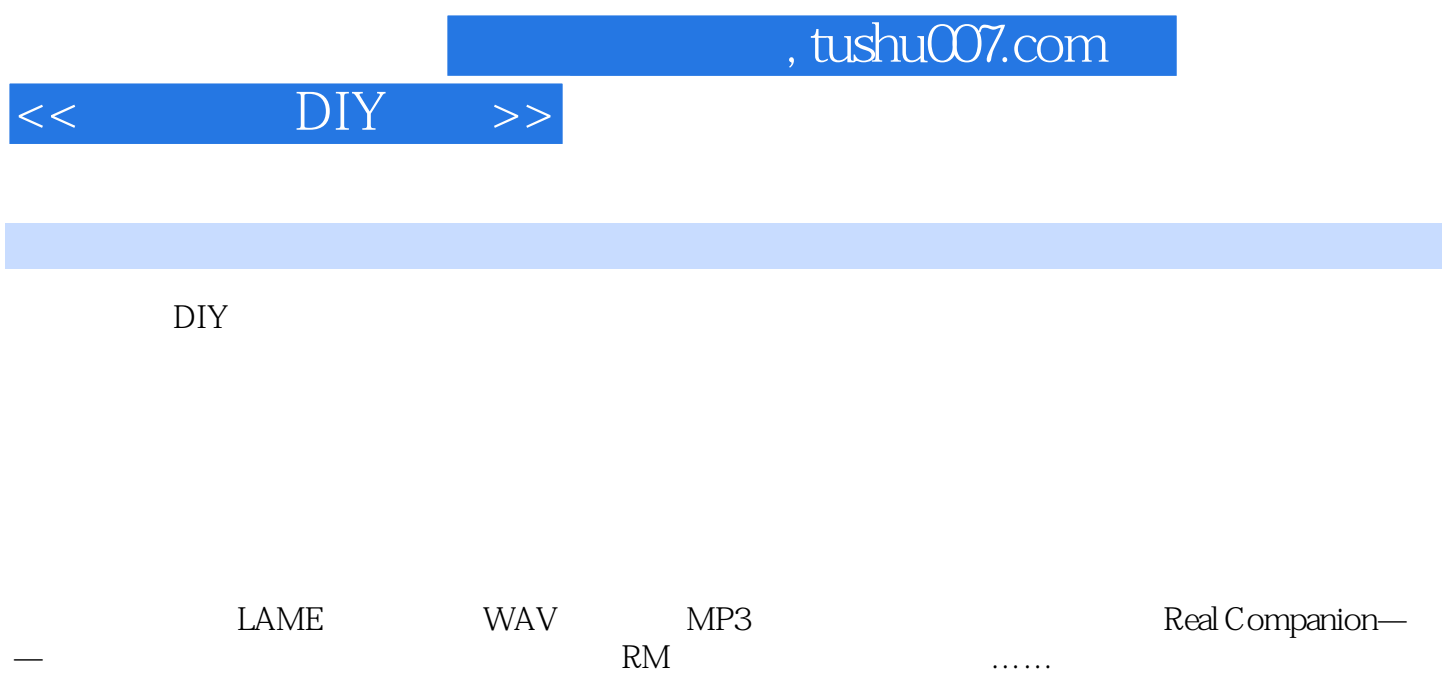

and tushu007.com

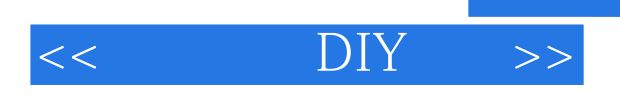

 $\begin{minipage}{0.5\linewidth} \textsc{DVD-ROM} \begin{minipage}{0.5\linewidth} \textsc{DVD-ROM} \end{minipage} \begin{minipage}{0.5\linewidth} \textsc{DVD-ROM} \end{minipage} \begin{minipage}{0.5\linewidth} \begin{minipage}{0.5\linewidth} \textsc{DVD-ROM} \end{minipage} \end{minipage} \begin{minipage}{0.5\linewidth} \begin{minipage}{0.5\linewidth} \begin{minipage}{0.5\linewidth} \textsc{DVD-ROM} \end{minipage} \end{minipage} \end{minipage} \begin{minipage}{0.5\linewidth} \begin{minipage}{0.5\linewidth} \begin{minipage}{$ 

DVD-ROM

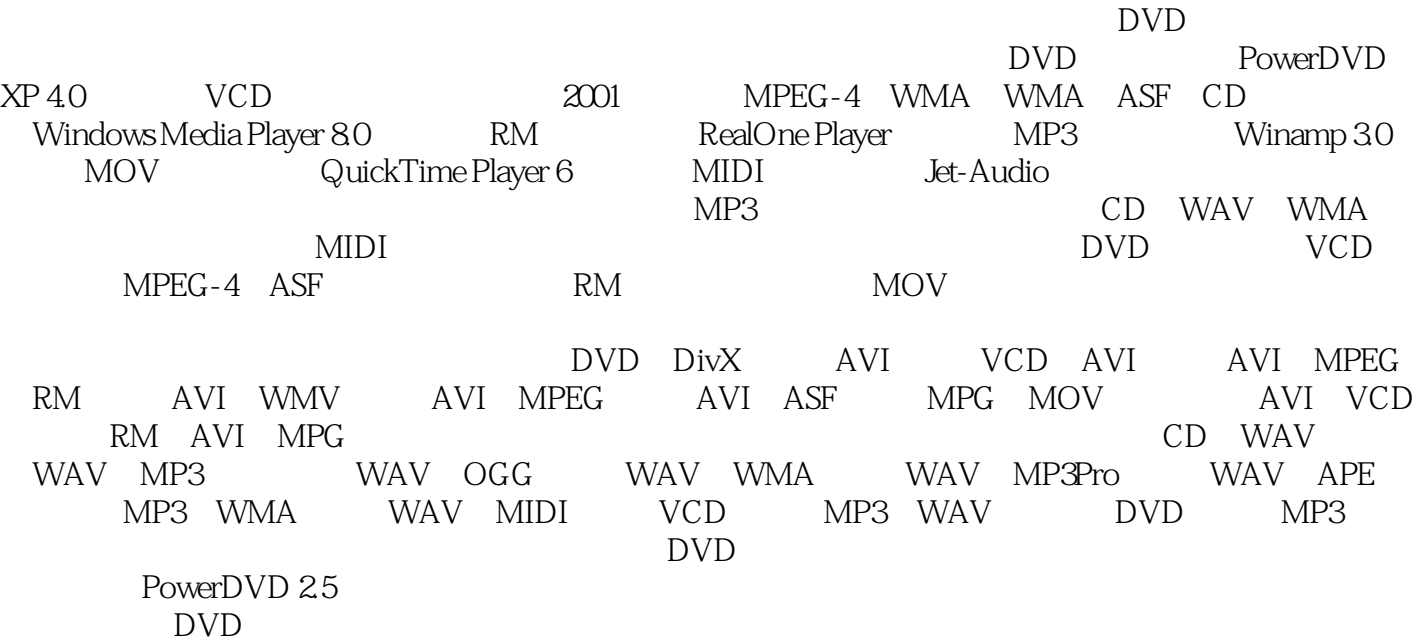

## DVD

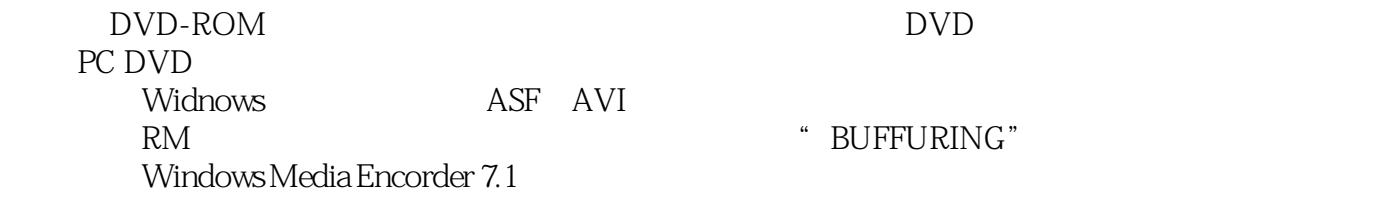

 $\begin{tabular}{ll} Line in & MIC in \\ & CD \\ & \end{tabular}$ 

为什么通过电脑翻录的歌曲制作CD合集听起来没有原版的好?

, tushu007.com

 $<<$  DIY  $>>$ 

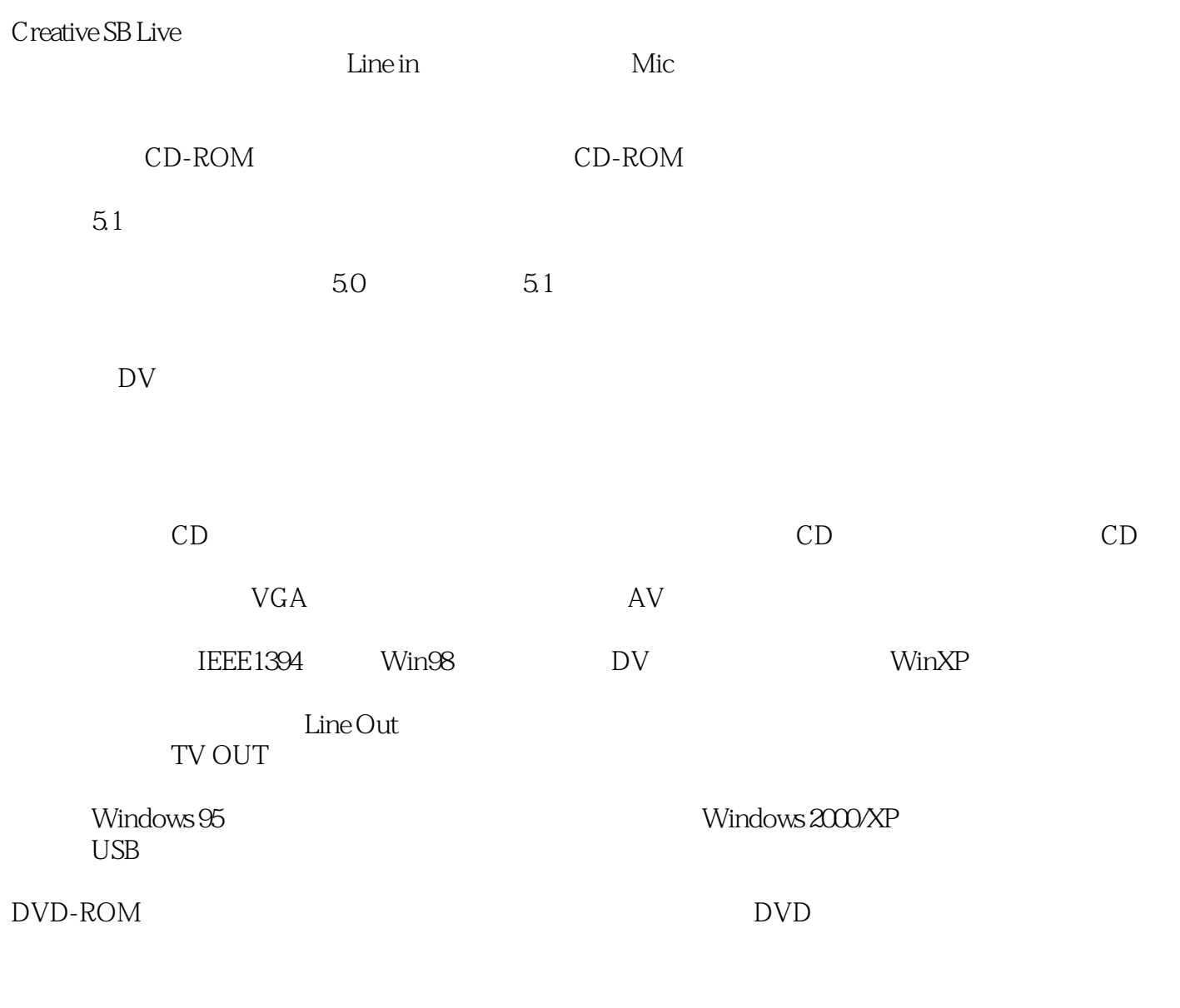

 $DVD/VCD$ 

 $110V$ 

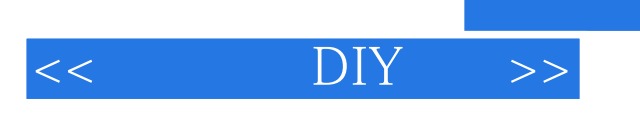

本站所提供下载的PDF图书仅提供预览和简介,请支持正版图书。

更多资源请访问:http://www.tushu007.com

 $,$  tushu007.com